# **Photoshop CS5 Serial Number Free Download**

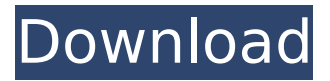

#### **Photoshop CS5 Keygen Full Version Free Download 2022 [New]**

Whether you are new to photography or photography enthusiast, it's helpful to have a basic understanding of the basics, and Photoshop is an excellent place to start. Note:This guide focuses on the basics of using the most commonly used functions and tools available within Photoshop. In Depth:Basic Photoshop Controls You can use Photoshop's basic tools and controls with or without a mouse. On the interface there are many more icons and shortcut keys, including the keyboard shortcuts. Photoshop has a control panel with tools and controls that you can choose to operate with the mouse, keyboard or both. The classic control panel has tools and controls that you can use with your mouse. With it, you access the menu or icons that are available when you click on the tools or containers. Some of the most common tools include the Arrange, Blur, Brush, Color, Curves, Directional, Eraser, Fill, Gradient, Lens Correction, Mask, Move, Rotate, Sharpen, Slider and Transformation tools. Navigating through tools and controls with the mouse is a handy way to edit images. However, if you prefer to use Photoshop with your keyboard or a trackball, the keyboard shortcuts may be more your style. These shortcut keys enable you to navigate through the UI of Photoshop and speed up your editing and saving time. You can also use the tools panel as the shortcut key panel. Select the tool or edit using the keyboard, and the control panel in the workspace changes to the tools panel. Of course, you can also use both the control panel and the tool panel with a mouse. The tool panel can be used to change tools, while the control panel allows you to choose tools and work within a canvas. If you are using Photoshop on a Mac, press Command-F5 to access the tool panel, and if you are using it on a PC, press Ctrl-F5. The tool panel can be accessed from the menus, by choosing Window | Toolbars. To do this, press the F button next to the Menu button. With the tool panel open, choose a tool from the tool panel. You can also navigate to a tool by typing the name in the blank space in the tool panel. This opens the tool panel, and the tool will appear in the list. If you need to find a tool to quickly, simply type the name into the blank space in the toolbar or type in the Filter Gallery

#### **Photoshop CS5 Download**

Additionally, Adobe Photoshop Elements can be downloaded on both Android and iOS platforms. In this article, we'll show you how to download and install Adobe Photoshop Elements 11 on both Android and iOS. PS Elements 11 for iOS On iOS, it is impossible to download from the Play Store. You must use alternative methods. You will find that the alternatives are more complicated, but we'll show you how to use different methods to get Adobe Photoshop Elements 11 on iOS. Method 1 Go to App Store & Tap on Updates. If you have an iPhone, iPad or iPod touch, then tap on App Store. If you

have an Android phone, do as shown in the image above and tap on My Apps. In the App Store, tap on Updates. In the next page, tap on Download & Install Update. You'll see two options on the screen. Tap on Download and Install. After the download is complete, tap on Open. The Adobe Photoshop Elements 11 installer will open automatically. Tap Install. The installation may be a little complicated because it is done through iTunes. You'll see a notification screen similar to the one shown below. The installation process will begin. You will need to choose a language for the installation. You can check both English and French. When the installation is complete, tap on Done. You may see this notification if the installation is successful. The same process for Android devices is shown below. Method 2 Download Photoshop Elements 11 from this website. Next, open the downloaded file and install it. Tap on Install. In the next screen, choose Install APK from the file you downloaded. Tap on Open when the installation is complete. Photoshop Elements 11 for Android If you use an Android phone or tablet, then you can download Adobe Photoshop Elements 11 from the Play Store. Click on the following link from your Android device. When it loads, click on Install. Follow the instructions on the screen and complete the installation. A registration window will open. You may be prompted for a password, although it will not be a problem. On the next screen, you can click on Agree & Continue. You'll see a confirmation screen. You will see a notification telling you 388ed7b0c7

## **Photoshop CS5 Crack [Updated] 2022**

Siegmund Frahm Siegmund Frahm (born 7 January 1943 in Stuttgart) is a retired German cyclist. He won a gold medal in the team pursuit at the 1968 Summer Olympics in Mexico City. References External links Category:1943 births Category:Living people Category:German male cyclists Category:Olympic cyclists of the United Team of Germany Category:Olympic gold medalists for the United Team of Germany Category:Olympic medalists in cycling Category:Sportspeople from Stuttgart Category:Medalists at the 1968 Summer OlympicsQ: Why is the following animation block the same as `.animate()`? I know that.animate() has one parameter called duration which are the units you want to animate by. The animate function is useful because the duration you specify is the amount of time an animation takes to complete. I also know that the.animate() function allows the user to specify the ease function. See this example: \$(".box").animate({backgroundPosition:"500px 500px"}, 2000); But I wanted to know why the following piece of code is the same as the above? \$(".box").animate({backgroundPosition:"500px 500px"}, function(){ alert("Done animating"); }); A: The set of parameters that you can specify in the.animate function are a combination of the duration, the callback function that will receive the arguments the element passed when the animation is complete, and other options. If you want to supply the function as an argument of the animate function, you can do it like that: \$(".box").animate({backgroundPosition:"500px 500px"}, 2000, function(){ alert("Done animating"); }); That's equivalent to

\$(".box").animate({backgroundPosition:"500px 500px"}, 2000, function(){ alert("Done animating"); }); And when you want to specify the function as the third parameter of the animate function, you can do it like this: \$(".box").animate({backgroundPosition:"500px 500px"}, 2000, {

### **What's New in the Photoshop CS5?**

Otto Roessler Otto Roessler (1900–1969) was a German neurologist who was named to the German Reich Ministry of Justice by Adolf Hitler in 1941. Roessler was born in 1900. He studied at the universities of Marburg and Heidelberg. He served as an army doctor during World War I, and was wounded twice. After the war he continued his work at a private clinic in Heidelberg, where he established himself as a leading neurologist. In 1934, he was made head of a new neurological hospital in Tübingen, where he eventually established the Neurological Institute. In 1938 he was named director of the Institute of Neuropathology and Neurology in Heidelberg. In 1941, Hitler appointed Roessler to the newly created Reich Ministry of Justice, and he became the deputy minister. Roessler published more than 200 scientific papers, and his books included the first German textbook on neurology. He was an early and outspoken opponent of the Nazi racial doctrines, and was active in fighting against the Nazi euthanasia program. References This article is based on translated text from the German Wikipedia: Wilhelm von Muralt Category:German neurologists Category:1900 births Category:1969 deaths Category:20th-century German physiciansQ: What is the purpose of the limit anchor in the from documentation of Delta (3) I was going through the documentation of Delta (3) for its MySql connector and came across the usage of the limit anchor. The anchor is specified as value here def execute(self, cursor, id, hint=None): """ Execute a DELETE or UPDATE (provided the query is valid to execute) Hint can be used to control the "order by" used in the execution. """ # Commands for Update if hint is not None: if self.get table type(cursor.get db\_name(), cursor.get table name()) == "views": return cursor.execute(sql="UPDATE %s SET %s WHERE %s=%s", (cursor.get

## **System Requirements:**

Minimum: OS: Windows XP SP3 with Service Pack 2 (SP2) or Windows 7 or 8.1 CPU: Dual Core 2.0 GHz Memory: 1GB RAM Graphics: DirectX 10 Compatible DirectX: Version 9.0c Sound Card: 100% DirectX 9.0c compatible Network: Broadband Internet connection. Recommended: OS: Windows 10 CPU: Quad Core 2.0 GHz Memory: 4GB RAM Direct

<http://www.paylessdvds.com/?p=14175>

[https://oag.uz/en/adobe-photoshop-2022-version-23-0-2-keygen-crack-serial-key-download-for-pc](https://oag.uz/en/adobe-photoshop-2022-version-23-0-2-keygen-crack-serial-key-download-for-pc-april-2022-2/)[april-2022-2/](https://oag.uz/en/adobe-photoshop-2022-version-23-0-2-keygen-crack-serial-key-download-for-pc-april-2022-2/)

<https://sjbparishnaacp.org/2022/07/05/adobe-photoshop-2022-version-23-4-1-keygen-exe-mac-win/> https://turkishbazaar.us/wp-content/uploads/2022/07/Photoshop\_2022\_Version\_2301\_Keygen\_\_Free [License\\_Key\\_Free\\_Download\\_PCWindows.pdf](https://turkishbazaar.us/wp-content/uploads/2022/07/Photoshop_2022_Version_2301_Keygen__Free_License_Key_Free_Download_PCWindows.pdf)

[https://skillz4hire.com/wp-content/uploads/2022/07/Adobe\\_Photoshop\\_2022\\_Version\\_2311.pdf](https://skillz4hire.com/wp-content/uploads/2022/07/Adobe_Photoshop_2022_Version_2311.pdf) <https://kuudle.com/adobe-photoshop-2021-crack-activation-code-free-2022-new/>

<https://www.place-corner.com/adobe-photoshop-2021-version-22-0-0-serial-key-2022/> [https://toilesdusoleil-montpellier.com/wp-](https://toilesdusoleil-montpellier.com/wp-content/uploads/2022/07/Adobe_Photoshop_2022_Version_230_Hack_Patch___Download_X64.pdf)

[content/uploads/2022/07/Adobe\\_Photoshop\\_2022\\_Version\\_230\\_Hack\\_Patch\\_\\_\\_Download\\_X64.pdf](https://toilesdusoleil-montpellier.com/wp-content/uploads/2022/07/Adobe_Photoshop_2022_Version_230_Hack_Patch___Download_X64.pdf)

<https://n21.pl/wp-content/uploads/2022/07/mansant.pdf>

<http://infoimmosn.com/?p=16447>

<http://montehogar.com/?p=29962>

<https://streamcolors.com/en/adobe-photoshop-nulled-license-key-full-updated-2022/>

<http://www.osremanescentes.com/acervo-teologico/photoshop-express-crack-with-serial-number/> <http://infoimmosn.com/?p=16445>

<http://jeunvie.ir/?p=5966>

<https://www.ajgroup.id/photoshop-2021-version-22-0-0-full-license-download-for-pc-2022/> <https://www.charitygolftournamentteesigns.com/adobe-photoshop-2021-crack-patch-with-key/>

<http://pzn.by/?p=40800>

[https://jobavenue.net/2022/07/05/adobe-photoshop-2021-version-22-3-1-product-key-full-product](https://jobavenue.net/2022/07/05/adobe-photoshop-2021-version-22-3-1-product-key-full-product-key/)[key/](https://jobavenue.net/2022/07/05/adobe-photoshop-2021-version-22-3-1-product-key-full-product-key/)

<https://islandcremations.com/wp-content/uploads/2022/07/dernash.pdf>

<https://romans12-2.org/photoshop-2021-version-22-4-full-license-incl-product-key-2022-new/> <https://trello.com/c/BKoNQtjy/136-adobe-photoshop-cs5-patch-full-version-product-key-final-2022> <https://dawnintheworld.net/photoshop-2021-version-22-5-jb-keygen-exe-pc-windows/>

<https://dogrywka.pl/photoshop-2022-version-23-2-patch-full-version-x64/>

[https://nailsmerle.com/adobe-photoshop-2021-version-22-crack-serial-number-torrent-activation](https://nailsmerle.com/adobe-photoshop-2021-version-22-crack-serial-number-torrent-activation-code-mac-win-2022/)[code-mac-win-2022/](https://nailsmerle.com/adobe-photoshop-2021-version-22-crack-serial-number-torrent-activation-code-mac-win-2022/)

<https://www.raven-guard.info/photoshop-cc-free-3264bit/>

<http://www.divinejoyyoga.com/2022/07/05/adobe-photoshop-cc-crack-keygen-2022-latest/> <https://bali-finder.com/wp-content/uploads/2022/07/hedreg.pdf>

[http://www.fuertebazar.com/wp-content/uploads/2022/07/Photoshop\\_2021\\_Version\\_2201.pdf](http://www.fuertebazar.com/wp-content/uploads/2022/07/Photoshop_2021_Version_2201.pdf) <https://thecryptobee.com/wp-content/uploads/2022/07/lyonrai.pdf>